# <span id="page-0-2"></span>**Clone epic, tasks and sub-tasks**

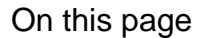

[Prerequisites](#page-0-0) | [Configuration](#page-0-1) | [Related use cases](#page-5-0)

### Use case

Clone an epic, the tasks under the epic and the sub-tasks of these tasks.

<span id="page-0-0"></span>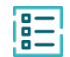

### **Prerequisites**

### Set up a custom field

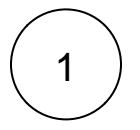

Create a **Text (single line)** custom field

**Name:** Template Issue

#### <span id="page-0-1"></span>**Configuration** ග

## Add the first Create issue post function

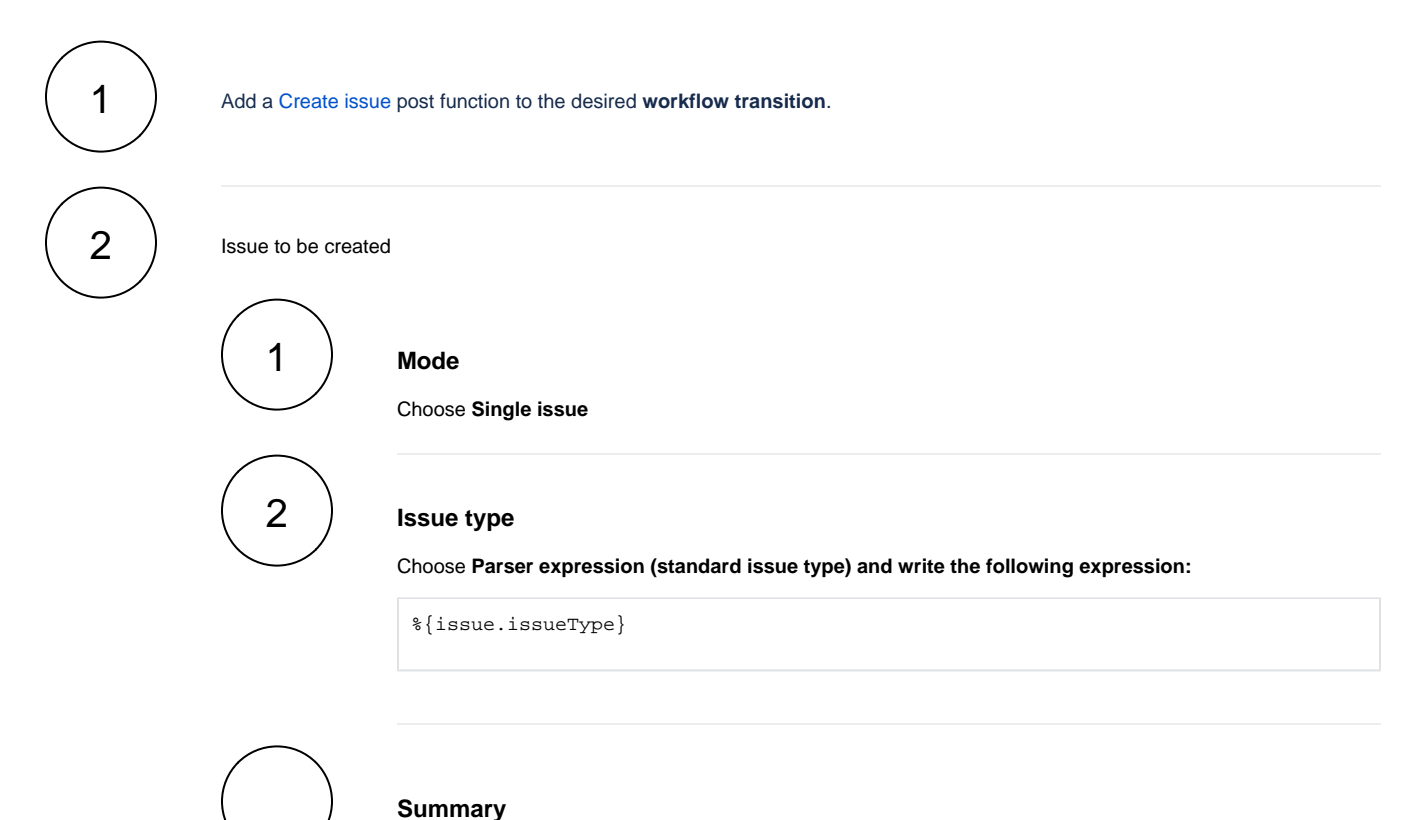

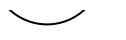

#### Enter the following expression with parsing mode set to **Basic text**

CLONE - %{issue.summary}

### **Additional options**

3

Update the following fields

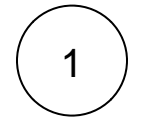

#### **Epic Name**

Choose **Parsed text (basic mode)** and write the following expression:

CLONE - %{issue.summary}

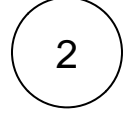

### **Resolution**

Choose **Parsed text (advanced mode)** and write the following expression:

null

## 5 4 **Copy remaining fields** Select **From current issue** and **All remaining fields Issue links** Add a **Relates to** issue link and link it to the **current issue**

### **Additional options**

Tick **Store issue keys**

## Add a second Create issue post function

1

6

Add another [Create issue](https://apps.decadis.net/display/JWTSDC/Create+issue) post function **after the previous post function** in the same **workflow transition**.

#### Issues to be created

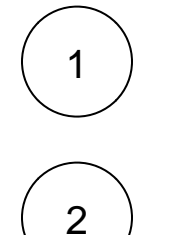

 $\overline{2}$ 

### **Mode**

#### Choose **Multiple issues**

#### **Expression**

Enter the following parser expression with parsing mode set to **Issue list**

issuesUnderEpic()

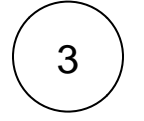

#### **Issue type**

Choose **Parser expression (standard issue type)** and use the following expression:

^%{issue.issueType}

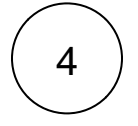

#### **Summary**

Enter the following expression with parsing mode set to **Advanced text**

^%{issue.summary}

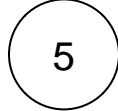

#### **Description**

Enter the following expression with parsing mode set to **Advanced text**

^%{issue.description}

3

#### **Additional options**

Update the following fields

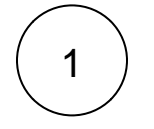

#### **Resolution**

Choose **Parsed text (advanced mode)** and write the following expression:

null

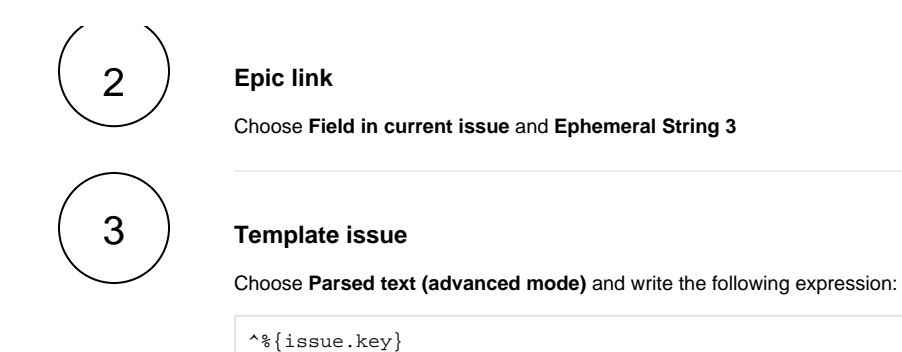

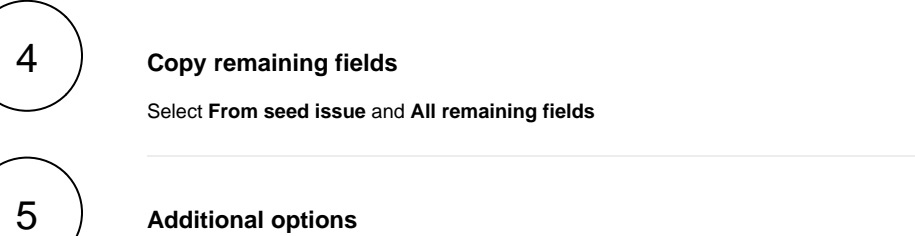

Tick **Store issue keys**

### Add a third Create issue post function

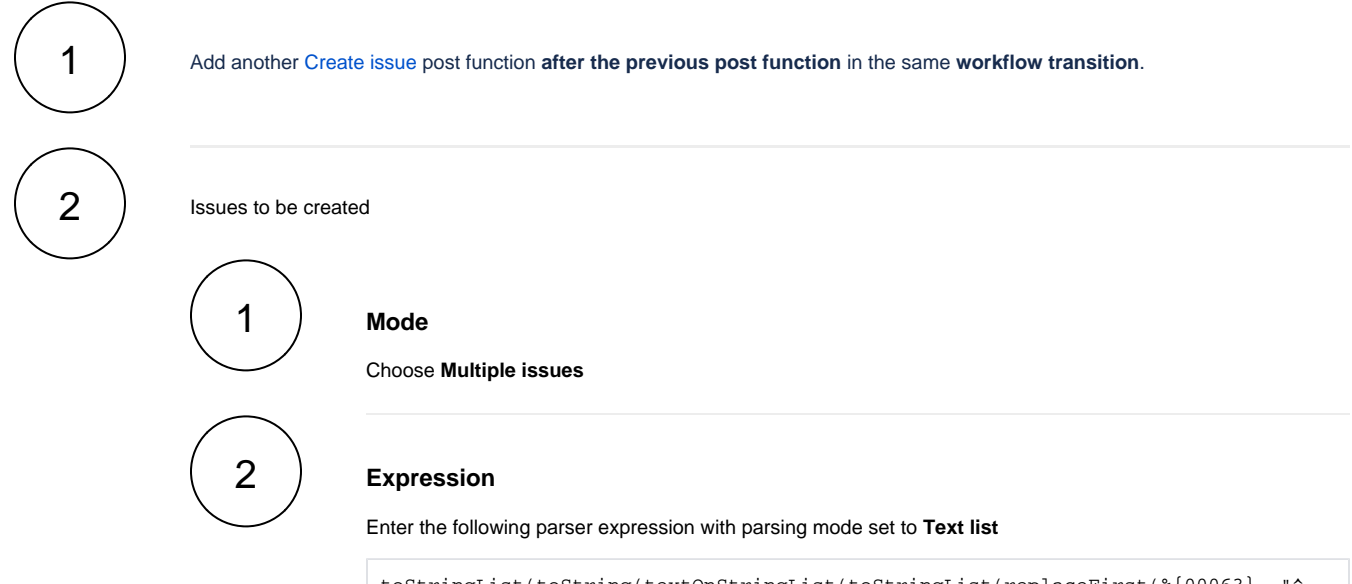

```
\verb|toStringList(toString(textOnStringList(toStringList(replaceFirst(\verb|{\{00063\}}, \verb| "^`|))|, \verb|[10000:10] |](\lceil^{\wedge},\rceil^{\omega},\lceil^{\omega},\rceil^{\omega},\lceil^{\omega},\lceil^{\omega},\lceil^{\omega}\rceil^{\omega}), toString(textOnStringList(fieldValue(%{issue.
cfTemplateIssue}, issueKeysToIssueList(^0%)), findModify(toString(subtasks
(\uparrow \mathbf{1}\uparrow))\text{, "}[\uparrow\text{, ]+", \uparrow \mathbf{0}\uparrow + " : " + \uparrow \mathbf{2}\uparrow))))\text{, " , " )}
```
Replace the field code %{issue.cfTemplateIssue} with the field code of the Template Issue field in your instance.

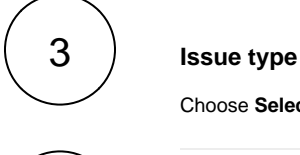

Choose **Selected issue type** and select **Sub-task**

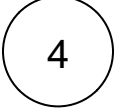

#### **Parent issue**

Select **Set parent manually (parser expression)** and use the following expression.

replaceFirst(^%, ":.\*\$", "")

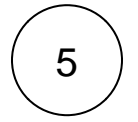

#### **Summary**

Enter the following expression with parsing mode set to **Advanced text**

```
toString(fieldValue(%{00000}, issueKeysToIssueList(replaceFirst(^%, "^.*:", 
""))))
```
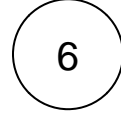

#### **Description**

Enter the following expression with parsing mode set to **Advanced text**

toString(fieldValue(%{00001}, issueKeysToIssueList(replaceFirst(^%, "^.\*:", ""))))

3

#### **Additional options**

Update the following fields

1

#### **Assignee**

Choose **Parsed text (advanced mode)** and write the following expression:

```
toString(fieldValue(%{00003}, issueKeysToIssueList(replaceFirst(^%, "^.*:", 
""))))
```
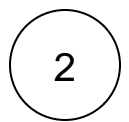

#### **Due date**

Choose **Parsed text (advanced mode)** and write the following expression:

first(fieldValue({00012}, issueKeysToIssueList(replaceFirst(^%, "^.\*:", ""))))

In this case we cannot use the **Inherit field values** parameter in the post-function for the creation of sub-tasks. Instead, we must use a different expression for each field that we want to copy into sub-task's clones. The expressions to be used are the following ones.

For **Number** and **Date-Time** fields:

```
first(fieldValue({issue.cfTemplateIssue}, issueKeysToIssueList(replaceFirst(^%, "^.*:",
""))))
```
For the **rest of the fields**:

toString(fieldValue(%{issue.cfTemplateIssue}, issueKeysToIssueList(replaceFirst(^%, "^.  $* : " , " " " ) ) ) )$ 

Replace the field code %{issue.cfTemplateIssue} with the field code of the Template Issue field in your instance.

### Related use cases

<span id="page-5-0"></span>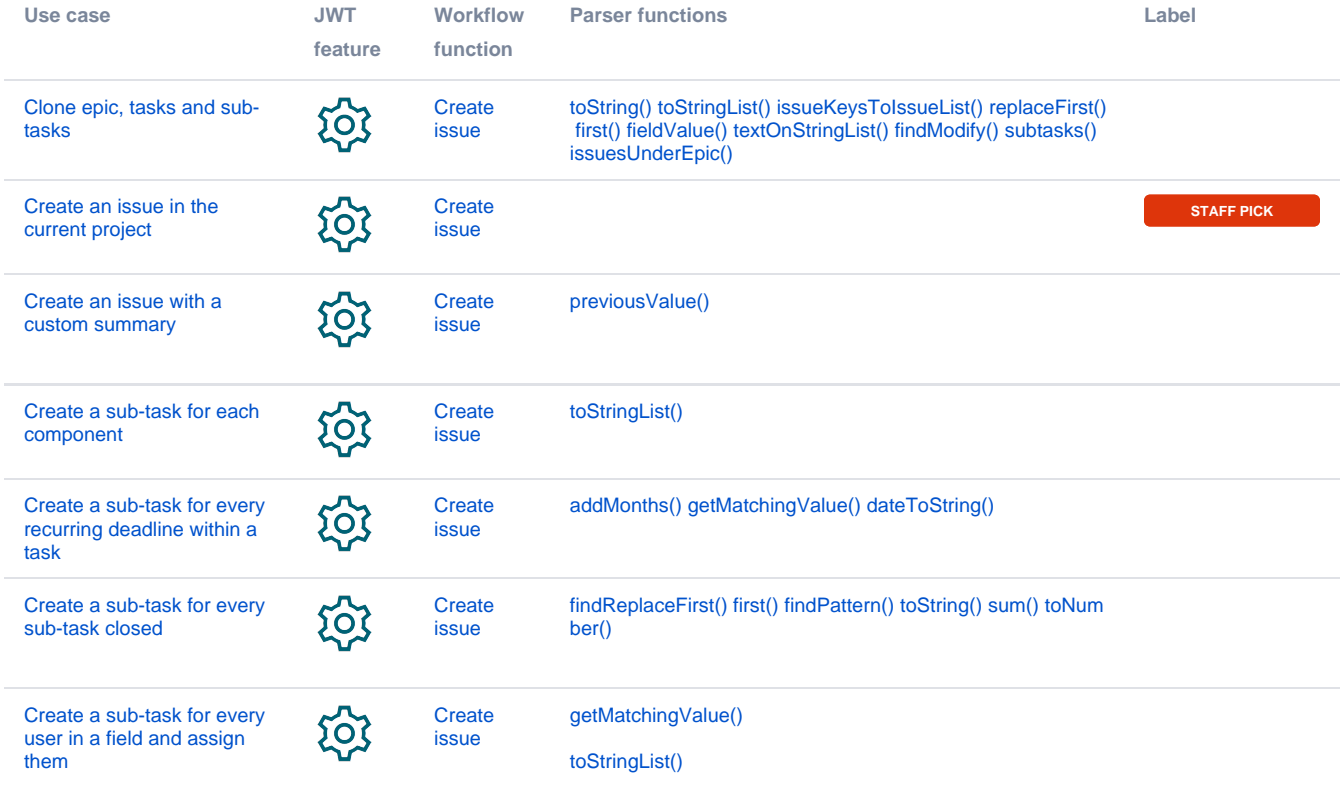

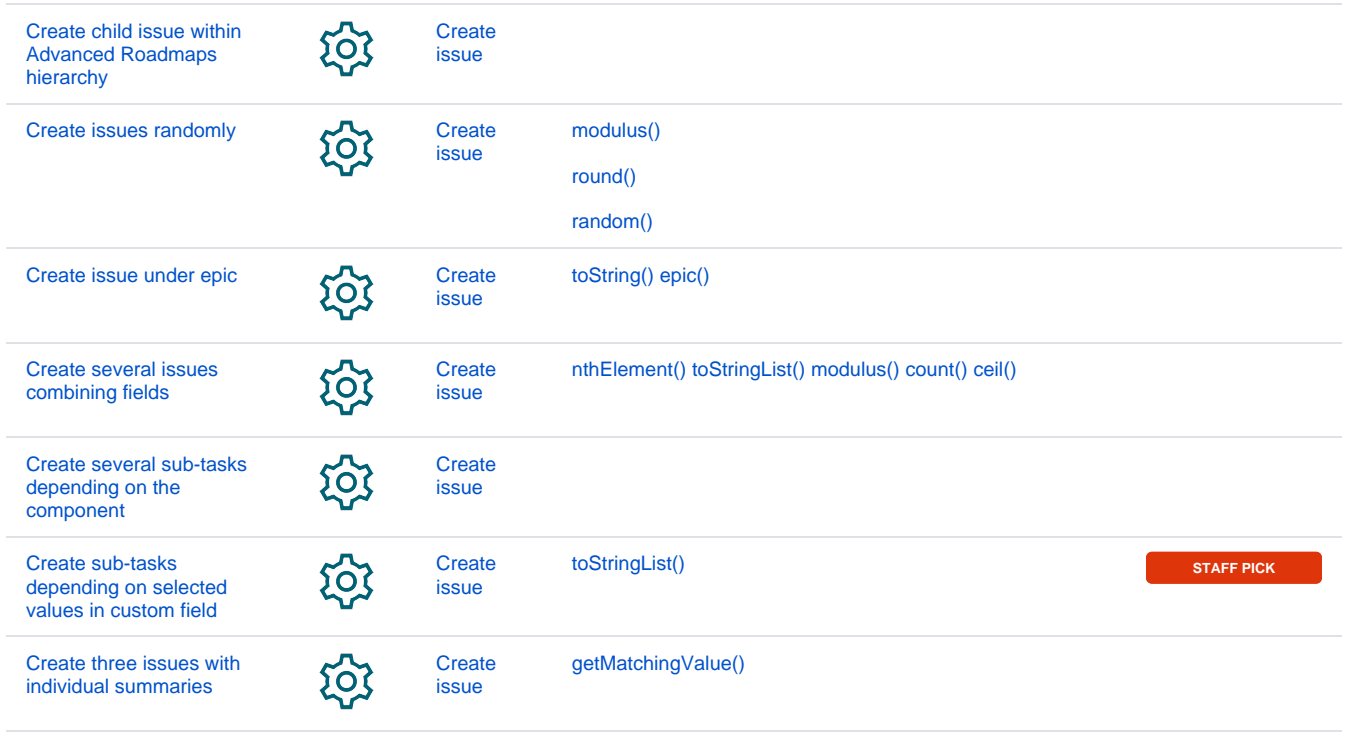

If you still have questions, feel free to refer to our [support](https://apps.decadis.net/display/DECADIS/Support) team.